## **REFERRAL STATUS CHEAT SHEET**

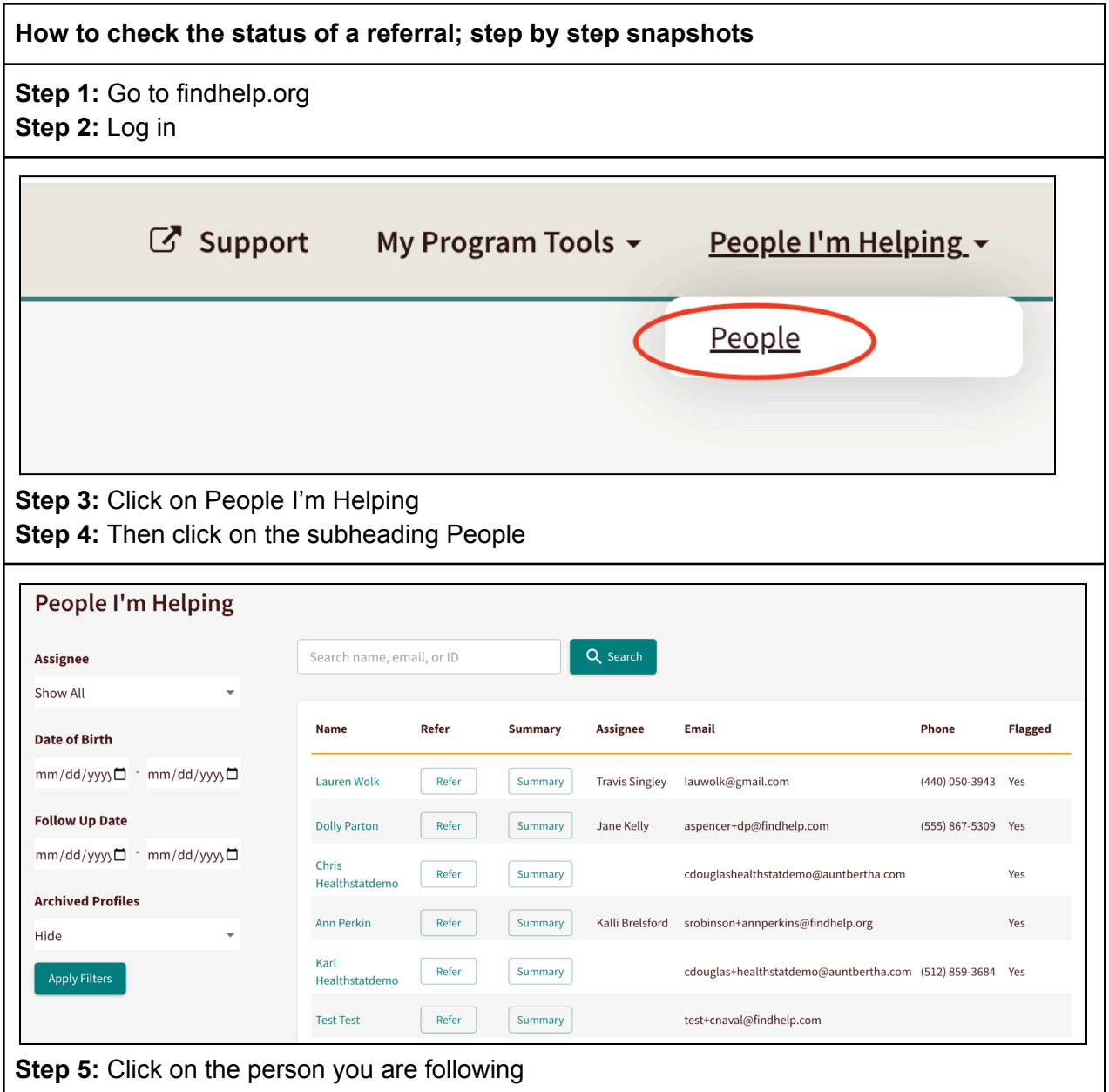

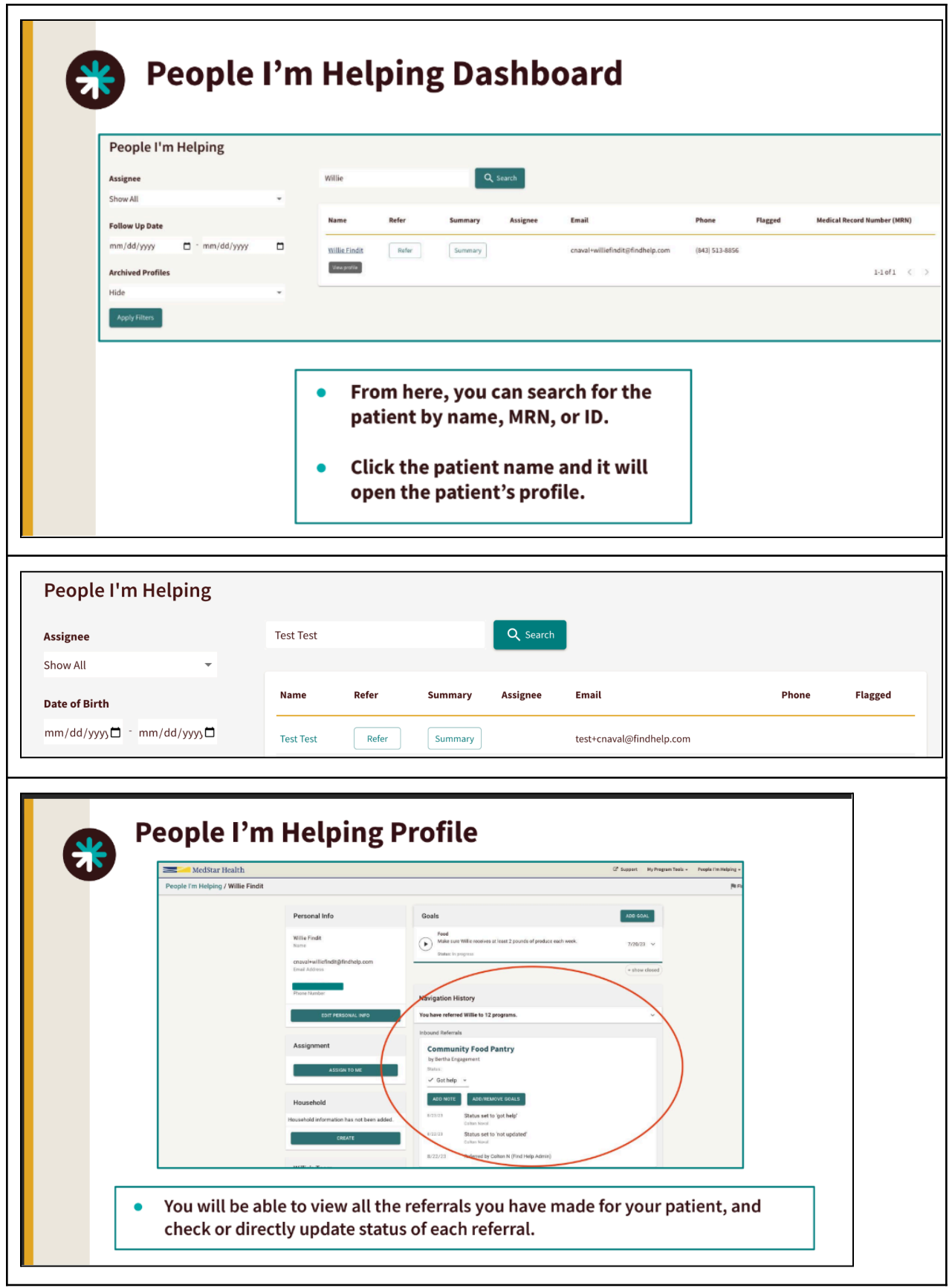

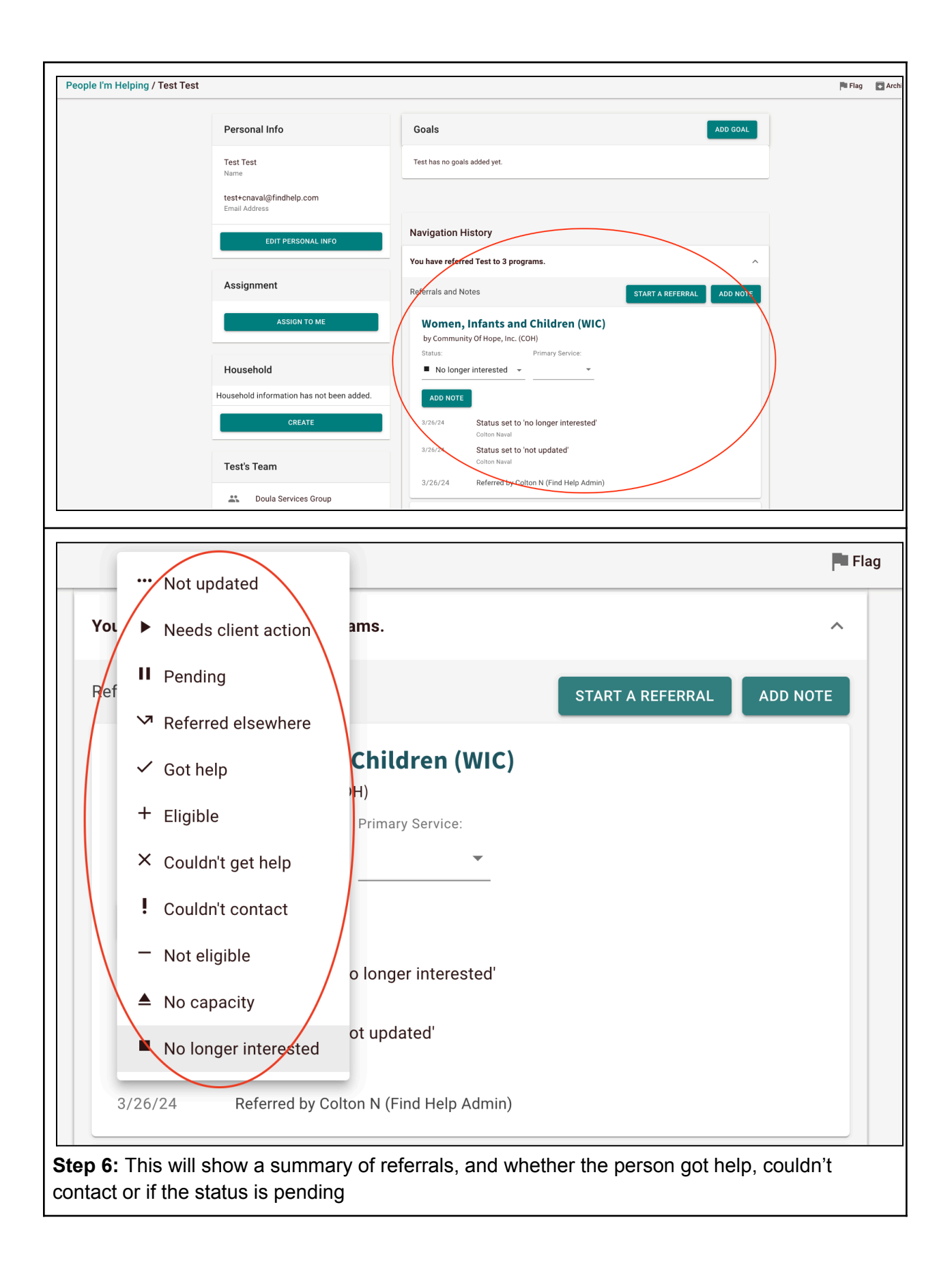